# **Parallel Branch-and-Cut Integer Program Solver**

Weixi Zhuo (wz2603) (ParBnC) *Columbia University* (Dated: 21 December 2022)

## **I. OVERVIEW**

This project aims to implement a parallel Haskell program that solves general integer linear programs (ILP) using the branch-and-cut algorithm<sup>[1](#page-7-0)</sup>. We shall implement both sequential and parallel versions and compare their run-time performances. The source project can be found on my github<sup>[2](#page-7-1)</sup>.

## **II. INTRODUCTION**

## **A. Background**

It is known that general integer linear programming problems (ILP) are NP-hard. A maximization ILP without mixing constraints can be formulated in the following mathematical notations.

$$
\max c^{\top} x
$$
  
s.t.  $Ax \leq b$   
 $x \geq 0, x_i \in \mathbb{Z}, \forall i$   
 $b \geq 0$ 

where *A* and *b* describe the linear constraints on variable vector *x* and *c* represents the cost/reward on each variable. To obtain heuristic-based integral solutions of an ILP, branch-and-bound search algorithm<sup>[3](#page-7-2)</sup> was developed. This can already benefit from parallelism as different branches can be processed separately<sup>[4](#page-7-3)</sup>. To make branch-and-bound more efficient, branch-and-cut algorithm<sup>[1](#page-7-0)</sup> introduces a better method to fathom subproblems by including Gomory's  $\text{cut}^5$  $\text{cut}^5$  constraints. This is also the standard way to solve mixed-integer programs (MIP) in most solvers, which is how GLPK solves ILP in particular.

## **B. Linear-Relaxed Problems**

One of the most repeated tasks in this project is the process of solving linear subprogram by relaxing the integral constraints on the original ILP. This is not well supported in Haskell as there is no available module that can solve linear programs without calling an external solver. Moreover, external solver usually only provides solution and optimal value without a crucial intermediate simplex tableau, which is the source of cutting plane computations. We implement a two-phase simplex LP solver in native Haskell for this project to enable the branch-and-cut algorithm.

- <span id="page-1-0"></span>(*Initialization*): Set  $L = {IP<sup>0</sup>}, \overline{z_0} = +\infty$ , and  $\mathbf{1}$  $\underline{z}_{ip} = \infty.$
- $\overline{2}$ (*Termination*): If  $L = \emptyset$ , then the solution  $x^*$  which yielded the incumbent objective value  $\underline{z}_{ip}$  is optimal. If no such  $x^*$  exists (i.e.,  $\underline{z}_{in} = -\infty$ ), then (IP) is infeasible.
- 3 (Problem selection and relaxation): Select and delete a problem  $IP<sup>i</sup>$  from L. Solve a relaxation of IP<sup>i</sup>. Let  $z_i^R$  denote the optimal objective value of the relaxation, and let  $x^{iR}$  be an optimal solution if one exists. (Thus,  $z_i^R = c^T x^{iR}$ , or  $z_i^R = -\infty$ .)
- (Fathoming and Pruning):  $\overline{4}$
- $i)$ If  $z_i^R \leq \underline{z}_{ip}$  go to Step 2.
- If  $z_i^R > \frac{z_{ip}}{z_{ip}}$  and  $x^{iR}$  is integral feasible, upii) date  $\underline{z}_{ip} = \overline{z}_i^R$ . Delete from L all problems with  $\bar{z}_i \leq \underline{z}_{ip}$ . Go to Step 2.
- (*Partitioning*): Let  $\{S^{ij}\}_{j=1}^{j=k}$  be a partition of the 5 constraint set  $S^i$  of the problem IP<sup>i</sup>. Add problems  $\{IP^{ij}\}_{j=1}^{j=k}$  to L, where  $IP^{ij}$  is  $IP^i$  with feasible region restricted to  $S^{ij}$  and  $\bar{z}_{ij} = z_i^R$  for  $j=1,\ldots,k$ . Go to Step 2.
	- (a) Branch and bound algorithm[3](#page-7-2)

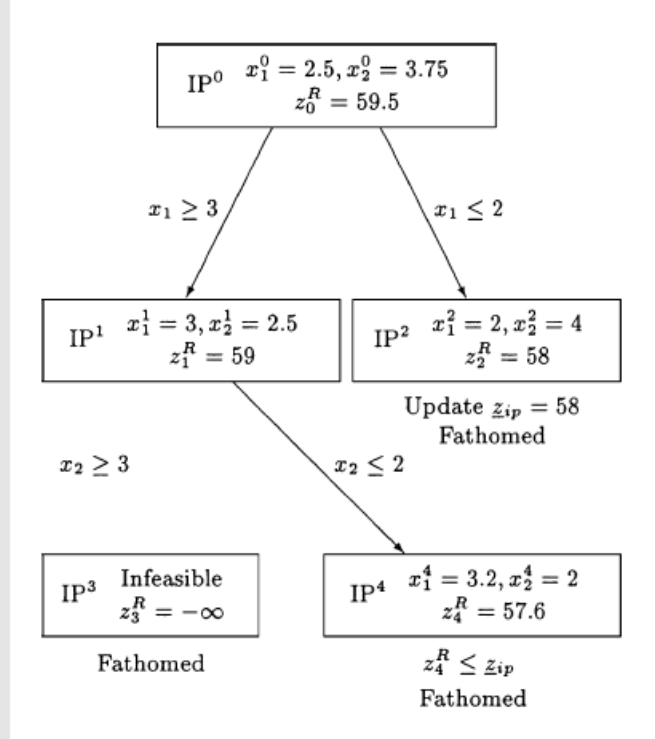

(b) Branch and bound example on two integer variables[3](#page-7-2)

### **C. Branch-and-Cut Algorithm**

The branch-and-cut algorithm is a hybrid method between branch-and-bound and cuttingplane methods. In a typical branch-and-bound algorithm, binary branching constraints are added to the relaxed linear program to force the simplex solver to consider integral solutions. Such a branching process terminates when the solution is entirely integral, thus, resulting in a leaf node. Overall, a branch-and-bound algorithm is a binary tree model. The general branch-and-bound algorithm is shown in figure [1a](#page-1-0) along with a search tree example in figure [1b](#page-1-0). On the other hand, the cut that we are interested in is Gomory's  $\text{cut}^5$  $\text{cut}^5$ , which is adding a cutting plane constraint on the non-integral solution so that the linear program does not lose feasible integral points while reducing the feasible region to make the process converge. Individually, both approaches deteriorate quickly as the dimension of the program grows, number of variables and number of constraints. Branch-and-bound potentially can yield  $\mathcal{O}(2^N)$  nodes where N is the number of variables and Gomory's cut can lead to numerical errors when applied repetitively. For our project, the branch-and-cut algorithm performs Gomory's cut to reduce the feasible region and branch on an non-integral variable to create a branch-and-bound tree. The algorithm is described in Algorithm[:1](#page-2-0)

<span id="page-2-0"></span>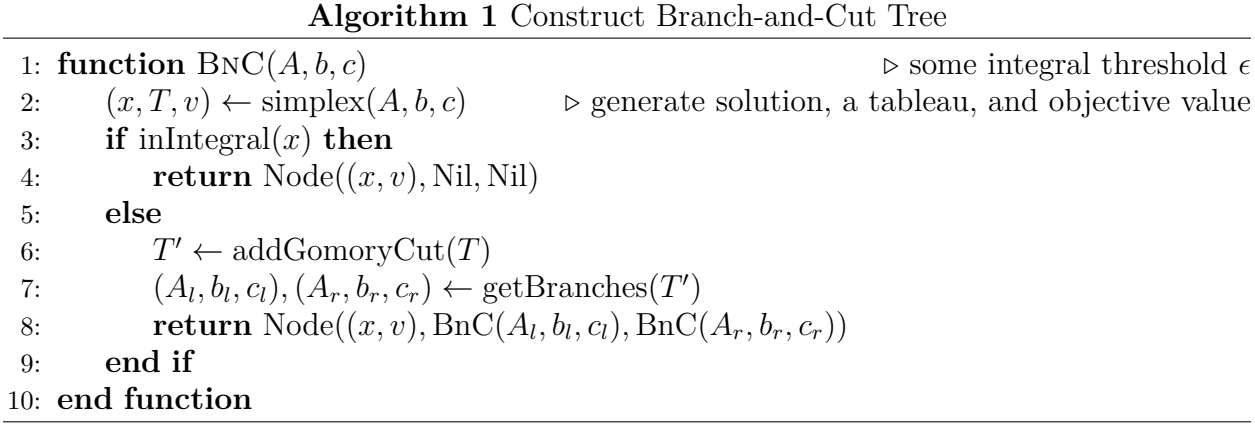

### **III. SEQUENTIAL IMPLEMENTATION**

#### **A. Two-Phase Simplex Algorithm**

The most naive simplex method is fact quite easy to implement with the assumption that  $b \geq 0$ . However, a single-phase simplex method will fail if we have mixed constraints with some  $b_j < 0$ . As we were implementing the solver, it is inevitable to have such scenario since for each branching process, we need to include  $x_i \leq \lfloor x_i^* \rfloor$  and  $x_i \leq \lceil x_i^* \rceil$  as branching constraints to the left and right branches respectively, where *x ∗* is the current non-integral solution. Two-phase simplex algorithm is quite robust in this context. The first phase manipulate the simplex tableau such that it only has non-negative bounds *b* and check for potential program infeasibility to fathom the branch early, this is primarily handled by updateMixedTab.

```
1 %-- update tableau till ready for naive simplex
2 updateMixedTab :: LA.Matrix R -> Int -> LA.Matrix R
3 updateMixedTab tab counter
4 | not $ isImprovableMixed tab = tab
5 | counter == 0 = LA.fromLists [[]]
6 | otherwise = updateMixedTab newTab (counter - 1) where
7 pivotPos = getPivotPositionMixed tab
8 newTab = pivotStep tab pivotPos
```
If feasible, we proceed to phase two by applying a naive simplex algorithm handled by updateTab. For the purpose of this project, we assume ObjectiveType to be Maximization by default but it can be easily changed by maximizing the negative cost in case of a minimization problem.

```
1 %-- update tableau till a solution found
2 updateTab :: ObjectiveType -> LA.Matrix R -> Int -> LA.Matrix R
3 updateTab obj tab counter
4 | not $ isImprovable obj tab = tab
5 | counter == 0 = LA.fromLists [[]]
6 | otherwise = updateTab obj newTab (counter - 1) where
7 pivotPos = getPivotPosition obj tab
```
#### newTab = pivotStep tab pivotPos

Furthermore, we store simplex tableau in [hmatrix'](https://hackage.haskell.org/package/hmatrix)s matrices and solutions in vectors.

#### **B. Gomory's Cut**

For a given simplex tableau, we select a non-integral variable's corresponding pivot row. Then, construct an additional constraint following Gomory's cut approach. Our implementation follows the procedure shown by Dr. Shokoufeh Mirzaei. It is implemented by the following function.

```
1 %
2 getGomoryCut :: Vector R -> Vector R
3 getGomoryCut rowVec = gomoryCons where
4 [varPart , constPart] = takesV [LA.size rowVec - 1, 1] rowVec
5 posDec num = -posFrac where
6 (intPart , fracPart) = properFraction num
7 posFrac = if fracPart >= 0.0 then fracPart else 1.0 + fracPart
8 gomoryCons = vjoin [cmap posDec varPart , vector [1::R], cmap posDec
     constPart]
```
## **C. Branch-and-Cut Algorithm**

We construct the branch-and-cut tree and fathom infeasible branches following the same logic in Algorithm:[1.](#page-2-0) In particular, maxDepth controls the depths of the tree to construct. For low-dimension problem with less than 10 variables, we can set it to the same number of variables. But for high-dimensions, the performance still deteriorates and it might be preferable to set a reasonable depth and obtain a candidate solution instead of the global optimal solution.

```
1 %
2 constructBranchAndCut :: ObjectiveType -> Matrix R -> Vector Bool -> Vector R
     -> Int -> Tree BranchProblem
3 constructBranchAndCut obj tab intMask costVec maxDepth
4 | maxDepth == 0 = Nil
5 | infeasible = Nil
6 | and $ integerSolved intList solMask = currProb Nil Nil
7 | otherwise = currProb leftTree rightTree where
8 (y, currSol , newTab) = simplexWithMixedTab obj tab
9 infeasible = y == (-infinity)10 candVal = costVec <.> LA.subVector 0 (LA.size costVec) currSol
11 currProb = Node BranchProblem {
12 solution = currSol , value = candVal
13 }
14 intList = LA.toList intMask
15 solMask = map (isInt . roundSolution) $ LA.toList currSol
```

```
16 nextIdx = findNonIntIndex intList solMask
17 cutTab = addGomoryCut tab $ getGomoryCut $ newTab ! nextIdx
18 (leftTab , rightTab) = getBranches cutTab currSol nextIdx
19 leftTree = constructBranchAndCut obj leftTab intMask costVec (maxDepth
      - 1)
20 rightTree = constructBranchAndCut obj rightTab intMask costVec (
     maxDepth - 1)
```
## **D. Tree Solution Search**

After the tree is constructed, we traverse the tree to prune and search for final optimal solution.

```
1 %
2 searchBBTreeMax :: Tree BranchProblem -> BranchProblem
3 searchBBTreeMax Nil = BranchProblem{solution = LA.fromList [], value = -
     infinity}
4 searchBBTreeMax (Node bp Nil Nil) = bp
5 searchBBTreeMax (Node bp leftBpNode Nil) = searchBBTreeMax leftBpNode
6 searchBBTreeMax (Node bp Nil rightBpNode) = searchBBTreeMax rightBpNode
7 searchBBTreeMax (Node bp leftBpNode rightBpNode)
8 | leftBpVal > rightBpVal = leftBp
9 | otherwise = rightBp where
10 leftBp = searchBBTreeMax leftBpNode
11 rightBp = searchBBTreeMax rightBpNode
12 midBpVal = value bp
13 leftBpVal = value leftBp
14 rightBpVal = value rightBp
```
We perform testing on various ILPs with different dimensions. It is apparent that the performance varies potentially among different problems even if they are of comparable sizes. We obtain two hard ILP questions from the MIPLIB 201[7](#page-7-6) benchmark<sup>7</sup>, one naive demonstration problem, and one medium-size problem. As we can see from Figure[:2](#page-5-0)

## **IV. PARALLEL IMPLEMENTATION**

Unfortunately, the two-phase simplex method cannot be easily parallelized as the tableau is updated sequentially and dependent on the previous iteration. Thus, we want to parallelize the algorithm at each node level. However, as we have seen in class, creating a spark at every single node might not be desirable. We include an additional parDepth parameter to control the number of sparks to create while handling these smaller branches sequentially.

```
1 %
2 (leftTree , rightTree) = runEval $ do
3 if parDepth == 0 then do
```
<span id="page-5-0"></span>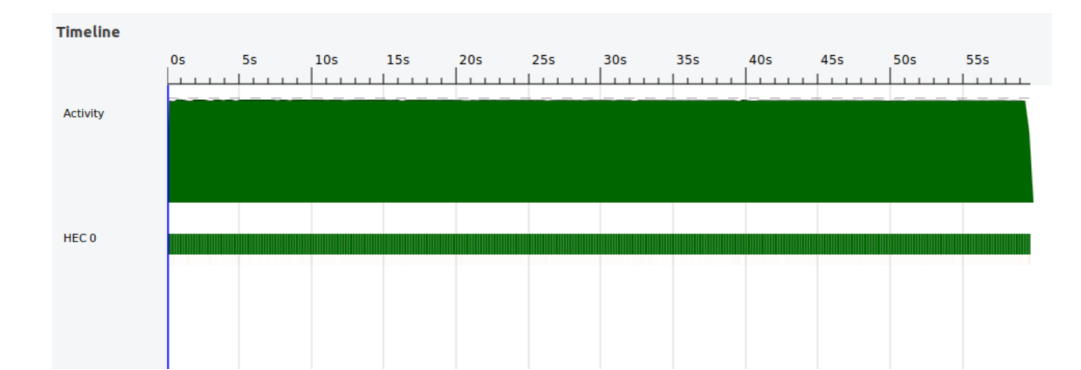

FIG. 2: gen-ip054.mps from MIPLIB 201[7](#page-7-6) benchmark<sup>7</sup> with 30 variables and 24 constraints,  $maxDepth = 20$ 

| $\#$ Core                                       | $\mathbf{1}$ | 2 3 | 4 5 | -6 |
|-------------------------------------------------|--------------|-----|-----|----|
| Runtime (s) 60.39 39.76 31.01 27,68 26.95 26.63 |              |     |     |    |
| Speed-up 1.00 1.52 1.95 2.18 2.24 2.27          |              |     |     |    |

TABLE I: gen-ip054.mps from MIPLIB 201[7](#page-7-6) benchmark<sup>7</sup> with 30 variables and 24 constraints,  $maxDepth = 20$  and  $parDepth = 4$ 

```
4 leftRawTree <- rparWith rdeepseq $ constructBranchAndCut obj leftTab
     intMask costVec (maxDepth - 1)
5 rightRawTree <- rparWith rdeepseq $ constructBranchAndCut obj
     rightTab intMask costVec (maxDepth - 1)
6 return (leftRawTree , rightRawTree)
7 else do
8 leftTree <- rparWith rdeepseq $ constructParBranchAndCut obj
     leftTab intMask costVec (maxDepth - 1) (parDepth - 1)
9 rightTree <- rparWith rdeepseq $ constructParBranchAndCut obj
     rightTab intMask costVec (maxDepth - 1) (parDepth - 1)
10 return (leftTree , rightTree)
```
The most important part is to write NFData for the local data structures and apply rparWith strategies to each fully evaluated sub-tree to speed up until we reach the parDepth level to finish the program sequentially on those sub-trees. As we can observe in the Figure[:3](#page-6-0), each processor has relatively balanced workload for the majority of the run, which shows signs of successful speed-ups. Even though threadscope shows promising signs of speed-up, the speed-ups are material with 2 or 3 cores. One potential source of problem was the increasing size of memory needed to store large simplex tableau since the dimension of the tableau grows as the algorithm branches, which leads more work spent on garbage collection. We have also tried tuning the **parDepth** to obtain optimal run time for a given number of cores. For this particular problem, depth of 8 is optimal in Figure[:4.](#page-6-1) Additionally, to tackle the memory allocation problem, we have also tried adding -A256M when compiling, which led to less garbage collections but the performance improvements seemed non-material.

<span id="page-6-0"></span>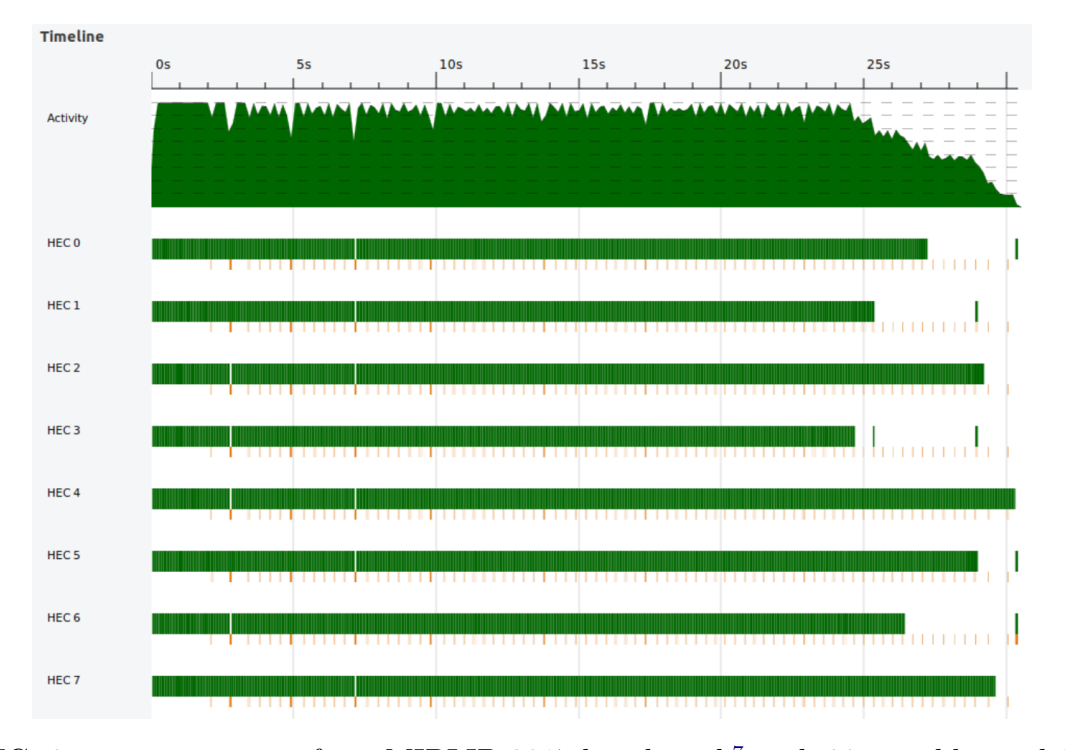

FIG. 3: gen-ip054.mps from MIPLIB 201[7](#page-7-6) benchmark<sup>7</sup> with 30 variables and 24 constraints,  $maxDepth = 20$  and  $parDepth = 8$ 

<span id="page-6-1"></span>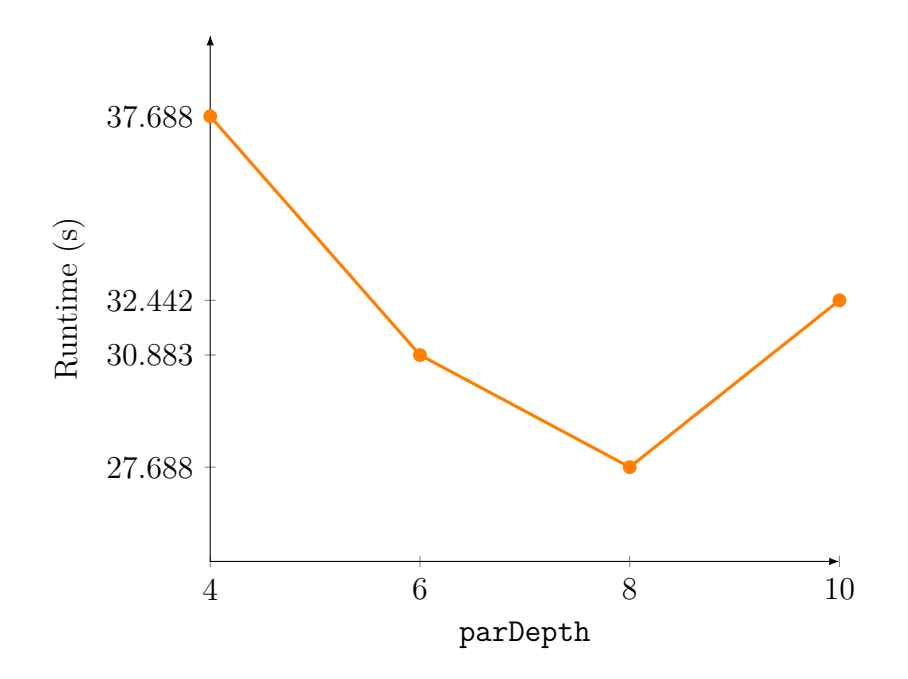

FIG. 4: gen-ip054.mps from MIPLIB 201[7](#page-7-6) benchmark<sup>7</sup> with 30 variables and 24 constraints,  $maxDepth = 20$  and 4 cores

## **V. CONCLUSION**

By simply applying one layer of parallelism we can speed up a traditionally computationally intensive branch-and-cut algorithm. Moreover, we have built a library to solve linear sub-problems in native Haskell, which can be extended to develop other heuristics on speeding up the integer solving program algorithmically.

## **REFERENCES**

- <span id="page-7-0"></span><sup>1</sup>J. E. Mitchell, "Integer programming: branch and cut algorithmsinteger programming: Branch and cut algorithms," in *[Encyclopedia of Optimization](https://doi.org/10.1007/978-0-387-74759-0_287)*, edited by C. A. Floudas and P. M. Pardalos (Springer US, Boston, MA, 2009) pp. 1643–1650.
- <span id="page-7-1"></span><sup>2</sup>Weixi Zhuo's github: [https://github.com/WeixiSilhouetteZed/ParBnC.](https://github.com/WeixiSilhouetteZed/ParBnC)
- <span id="page-7-2"></span><sup>3</sup>E. K. Lee and J. E. Mitchell, "Integer programming: branch and bound methodsinteger programming: Branch and bound methods," in *[Encyclopedia of Optimization](https://doi.org/10.1007/978-0-387-74759-0_286)*, edited by C. A. Floudas and P. M. Pardalos (Springer US, Boston, MA, 2009) pp. 1634–1643.
- <span id="page-7-3"></span><sup>4</sup>L. Barreto and M. Bauer, "Parallel branch and bound algorithm - a comparison between serial, openmp and mpi implementations," [Journal of Physics: Conference Series](https://doi.org/10.1088/1742-6596/256/1/012018) **256**, 012018 (2010).
- <span id="page-7-4"></span><sup>5</sup>J. E. Mitchell, "Integer programming: cutting plane algorithmsinteger programming: Cutting plane algorithms," in *[Encyclopedia of Optimization](https://doi.org/10.1007/978-0-387-74759-0_288)*, edited by C. A. Floudas and P. M. Pardalos (Springer US, Boston, MA, 2009) pp. 1650–1657.
- <span id="page-7-5"></span><sup>6</sup>S. Mirzaei, ["How to solve an integer programming problem using cutting-plane method,"](https://www.youtube.com/watch?v=4Qu4EjsIKI8&list=PLTrfnl2vPj4qMNHvLuu0tNJefmuHjZ-K3&index=28) .
- <span id="page-7-6"></span><sup>7</sup>A. Gleixner, G. Hendel, G. Gamrath, T. Achterberg, M. Bastubbe, T. Berthold, P. M. Christophel, K. Jarck, T. Koch, J. Linderoth, M. Lübbecke, H. D. Mittelmann, D. Ozyurt, T. K. Ralphs, D. Salvagnin, and Y. Shinano, "MIPLIB 2017: Data-Driven Compilation of the 6th Mixed-Integer Programming Library," [Mathematical Programming Computation \(2021\), 10.1007/s12532-020-00194-3.](https://doi.org/10.1007/s12532-020-00194-3)

## **APPENDIX A: USAGE**

In fact, our implementation does provide both branch-and-bound and branch-and-cut solvers. There are 4 test cases stored in JSON format. To execute these test cases, please use the following commands.

*a. Sequential Branch-and-Bound with tree output*

stack exec ParBnC-exe <json filename> <maxDepth> seq b tree

*b. Sequential Branch-and-Bound with only solution*

stack exec ParBnC-exe <json\_filename> <maxDepth> seq b solution

*c. Sequential Branch-and-Cut with tree output*

stack exec ParBnC-exe <json filename> <maxDepth> seq c tree

- *d. Sequential Branch-and-Cut with only solution* stack exec ParBnC-exe <json filename> <maxDepth> seq c solution
- *e. Parallel Branch-and-Bound with tree output* stack exec ParBnC-exe <json filename> <maxDepth> par b tree
- *f. Parallel Branch-and-Bound with only solution*

stack exec ParBnC-exe <json filename> <maxDepth> par b solution

*g. Parallel Branch-and-Cut with tree output*

stack exec ParBnC-exe <json filename> <maxDepth> par c tree

*h. Parallel Branch-and-Cut with only solution*

stack exec ParBnC-exe <json filename> <maxDepth> par c solution

## **APPENDIX B: SOURCE CODE**

**A. app/Main.hs**

```
1 %
2 {-# LANGUAGE DeriveGeneric #-}
3 module Main (main) where
4
5 import ParBnC (
6 ObjectiveType (Maximization , Minimization),
7 BranchProblem ,
8 toTableau ,
9 addSlackMatrix ,
10 constructBranchAndBound ,
11 constructParBranchAndBound ,
12 constructBranchAndCut,
13 constructParBranchAndCut ,
14 searchBBTreeMax)
15 import Data.Aeson
16 ( (.:),
17 object ,
18 FromJSON(parseJSON),
19 Value(Object),
20 KeyValue((.=)),
21 ToJSON(toJSON),
22 eitherDecode
```

```
23 )
24 import Data.Text (Text)
25 import qualified Data.ByteString.Lazy as B
26 import GHC.Generics
27 import System.Exit (die)
28 import System.Environment (getArgs , getProgName)
29 import Numeric.LinearAlgebra as LA
30 ( fromLists , fromList , Matrix , R, Vector , size)
31
32 data IP = IP {
33 name :: !Text,
34 costC :: [Double],
35 matA :: [[Double]],
36 boundB :: [Double]
37 } deriving (Show, Generic)
38
39 instance FromJSON IP
40 instance ToJSON IP
41
42 jsonFile :: FilePath
43 jsonFile = "test/medium_ip.json"
44
45 getJSON :: IO B.ByteString
46 getJSON = B.readFile jsonFile
47
48 obj :: ObjectiveType
49 obj = Maximization
50
51 main :: IO ()
52 main = do
53 args <- getArgs
54 case args of
55 -- Sequential
56 [fileName , maxDepth , "seq", bc, to] -> do
57 let jsonFile = fileName
58 let getJSON = B.readFile jsonFile
59 let md = read maxDepth :: Int
60 d <- (eitherDecode <$> getJSON) :: IO (Either String IP)
61 case d of
62 Left err -> putStrLn $ "Failed to load test case" ++ err
63 Right ps -> do
64 let testC = LA.fromList $ costC ps
65 let testMat = LA.fromLists $ matA ps
66 let testB = LA.fromList $ boundB ps
```
 let testTab = addSlackMatrix \$ toTableau testC testMat testB let testIntMask = LA.fromList \$ replicate (LA.size testC) True case bc of 70 -- Branch and Bound "b"  $\rightarrow$  do case to of 73 -- full tree output "tree" -> print \$ constructBranchAndBound obj testTab testIntMask testC md -- just optimal solution "solution" -> print \$ searchBBTreeMax \$ constructBranchAndBound obj testTab testIntMask testC md **1988** The state of the state of the state of the state of the state of the state of the state of the state of the state of the state of the state of the state of the state of the state of the state of the state of the " 78 -- Branch and Cut  $"c"$  -> do 80 case to of 81 -- full tree output "tree" -> print \$ constructBranchAndCut obj testTab testIntMask testC md 83 -- just optimal solution "solution" -> print \$ searchBBTreeMax \$ constructBranchAndCut obj testTab testIntMask testC md **85 1988 1998 1999 1999 1999 1999 1999 1999 1999 1999 1999 1999 1999 1999 1999 1999 1999 1999 1999 1999 1999 1999 1999 1999 1999 1999 1999 1999 1999 1999 199** 86 [fileName, maxDepth, "par", bc, to, parDepth] -> do let jsonFile = fileName let getJSON = B.readFile jsonFile let md = read maxDepth :: Int let pd = read parDepth :: Int d <- (eitherDecode <\$> getJSON) :: IO (Either String IP) case d of Left err -> putStrLn \$ "Failed to load test case" ++ err Right ps -> do let testC = LA.fromList \$ costC ps let testMat = LA.fromLists \$ matA ps 97 let testB = LA.fromList \$ boundB ps **198 let testTab = addSlackMatrix \$ toTableau testC testMat** testB let testIntMask = LA.fromList \$ replicate (LA.size testC) True case bc of 101 -- Branch and Bound "b" -> do

 case to of 104 -- full tree output 105 **105** The straight tree to the straight of tree to the straight  $\frac{1}{2}$  tree to the straight  $\frac{1}{2}$  tree to the straight  $\frac{1}{2}$  tree to the straight  $\frac{1}{2}$  tree to the straight  $\frac{1}{2}$  tree to the straight obj testTab testIntMask testC md pd 106 -- just optimal solution **"solution" -> print \$ searchBBTreeMax \$** constructParBranchAndBound obj testTab testIntMask testC md pd **. The set of the set of the set of the set of the set of the set of the set of the set of the set of the set of the set of the set of the set of the set of the set of the set of the set of the set of the set of the se**  $\bar{\mathbf{u}}$ 109 -- Branch and Cut 110  $C'' - 2d0$ 111 case to of 112 -- full tree output "tree" -> print \$ constructParBranchAndCut obj testTab testIntMask testC md pd 114 -- just optimal solution **Superint State 12 and Search State 12 and Search State 12 and Search BBTreeMax \$** constructParBranchAndCut obj testTab testIntMask testC md pd **- -> error "Wrong input format for Bound/Cut"**  -> do pn <- getProgName die \$ "Usage: stack exec " ++ pn 120  $++$  "<json\_filename> <maxDepth> <seq> <br/> <br/> <br/> <br/>to> <parDepth>"

## **B. src/ParBnC.hs**

```
1 %
2 module ParBnC
3 (
4 ObjectiveType ,
5 toTableau ,
6 addSlackMatrix ,
7 constructBranchAndBound ,
8 constructParBranchAndBound ,
9 constructBranchAndCut ,
10 constructParBranchAndCut,
11 searchBBTreeMax
12 ) where
13
14 import Numeric.IEEE ( IEEE(infinity) )
15 import Data.List ( elemIndex )
16 import Numeric.LinearAlgebra as LA
17 ( \left( \langle , \rangle \right),
18 dropColumns ,
```

```
19 fromLists ,
20 takeColumns ,
21 cols,
22 flatten ,
23 fromColumns ,
24 fromRows ,
25 rows,
26 toColumns ,
27 toRows ,
28 cmap,
29 find ,
30 maxElement ,
31 maxIndex ,
32 scalar ,
33 sumElements ,
34 diagl ,
35 size,
36 vector ,
37 subVector ,
38 takesV ,
39 toList ,
40 vjoin ,
41 fromList ,
42 Matrix ,
43 Konst(konst),
44 Indexable((!)),
45 R,
46 Vector )
47 import Control.Parallel(par, pseq)
48 import Control.Parallel.Strategies
49 ( rdeepseq, rparWith, runEval, NFData )
50 import Control.Monad ( when )
51 import Control.DeepSeq ( NFData(..) )
52
53 data MatConstraints = MatVec [[Double]] [Double] deriving Show
54
55 data VariableType = INTEGER | CONTINUOUS deriving (Show , Eq)
56
57 data ProblemType = LP | MIP deriving Show
58
59 data ObjectiveType = Maximization | Minimization deriving (Show , Eq)
60
61 epsilonTol :: R
62 epsilonTol = 1e-10
63
```

```
64 failNodeThreshold :: Int
65 failNodeThreshold = 100
66
67 isInt :: (RealFrac a) => a -> Bool
68 isInt x = x == fromInteger (round x)69
70 toTableau :: LA.Vector R -> LA.Matrix R -> LA.Vector R -> LA.Matrix R
71 toTableau costC matA constB = tab where
72 xb = LA.fromColumns $ LA.toColumns matA ++ [constB]
73 z = mappend costC $ vector [0]
74 tab = LA.fromRows $ LA.toRows xb ++ [z]
75
76 costCheck :: ObjectiveType -> (R -> Bool)
77 costCheck Maximization = (> 0)78 costCheck Minimization = (< 0)
79
80 boundCheck :: ObjectiveType -> (R -> Bool)
81 boundCheck Maximization = (< 0)
82 boundCheck Minimization = (> 0)83
84 isImprovable :: ObjectiveType -> LA.Matrix R -> Bool
85 isImprovable obj tab = any (costCheck obj . roundSolution) $ LA.toList cost
      where
86 cost = subVector 0 (cols tab - 1) $ tab ! (rows tab - 1)
87
88 isImprovableDual :: ObjectiveType -> LA.Matrix R -> Bool
89 isImprovableDual obj tab = any (boundCheck obj) $ LA.toList bounds where
90 lastCol = last $ LA.toColumns tab
91 bounds = subVector 0 (rows tab - 1) lastCol
92
93 getPivotPosition :: ObjectiveType -> LA.Matrix R -> (Int, Int)
94 getPivotPosition obj tab = (row, column) where
95 z = tab ! (rows tab - 1)
96 cost = subVector 0 (cols tab - 1) z
97 column = LA.maxIndex cost
98 getElem rowEq
99 | elem == 0 = infinity::R
100 | val < 0 = infinity:: R
101 | otherwise = val
102 where
103 elem = rowEq ! column
104 lastColVal = rowEq ! (LA.size rowEq - 1)
105 val = lastColVal / (rowEq ! column)
106 restrictions = map getElem $ init (LA.toRows tab)
107
```

```
108 Just row = elemIndex (minimum restrictions) restrictions
109
110 getPivotPositionDual :: ObjectiveType -> LA.Matrix R -> (Int, Int)
111 getPivotPositionDual obj tab = (row, column) where
112 lastCol = last $ LA.toColumns tab
113 bounds = subVector 0 (rows tab - 1) lastCol
114 row = head $ LA.find (boundCheck obj) bounds
115 getElem rowEq
116 | elem > = 0 = \text{infinity} :: R117 | otherwise = elem / (rowEq ! (LA.size rowEq - 1))
118 where
119 elem = rowEq ! row
120 restrictions = map getElem $ init (LA.toColumns tab)
121 Just column = elemIndex (minimum restrictions) restrictions
122
123 pivotStep :: Matrix R -> (Int, Int) -> Matrix R
124 pivotStep tab (row, column) = newTableau where
125 pivotVal = (tab ! row) ! column
126 newPivotRow = cmap (/ pivotVal) $ tab ! row
127 updateRow rowIdx rowEq
128 | rowIdx == row = newPivotRow
129 | otherwise = rowEq - newPivotRow * LA.scalar (rowEq ! column)
130 rowSize = LA.rows tab
131 newTableau = LA.fromRows $ zipWith updateRow [0..(rowSize - 1)] $ LA.
      toRows tab
132
133 isBasic :: Vector R -> Bool
134 isBasic colVec = (LA.sumElements colVec == 1) && (length zeroVec == colVecLen)
       where
135 zeroVec = filter (== 0) $ LA.toList colVec
136 colVecLen = LA.size colVec - 1
137
138 getSolution :: Matrix R -> Vector R
139 getSolution tab = solution where
140 colSize = LA.cols tab
141 columns = LA.toColumns $ LA.takeColumns (colSize - 1) tab
142 lastCol = LA.flatten $ LA.dropColumns (colSize - 1) tab
143 findSol colVec
144 | isBasic colVec = sol
145 | otherwise = 0::R where
146 oneIndex = head $ LA.find (==1) colVec
147 sol = lastCol ! oneIndex
148 solution = LA.fromList $ map findSol columns
149
150 updateTab :: ObjectiveType -> LA.Matrix R -> Int -> LA.Matrix R
```

```
151 updateTab obj tab counter
152 | not $ isImprovable obj tab = tab
153 | counter == 0 = LA.fromLists [[1]]154 | otherwise = updateTab obj newTab (counter - 1) where
155 pivotPos = getPivotPosition obj tab
156 newTab = pivotStep tab pivotPos
157
158
159 updateTabDebug :: ObjectiveType -> LA.Matrix R -> Int -> LA.Matrix R
160 updateTabDebug obj tab counter
161 | counter == 0 = tab162 | not $ isImprovable obj tab = tab
163 | otherwise = updateTabDebug obj newTab (counter - 1) where
164 pivotPos = getPivotPosition obj tab
165 newTab = pivotStep tab pivotPos
166
167 updateTabDual :: ObjectiveType -> LA.Matrix R -> LA.Matrix R
168 updateTabDual obj tab
169 | not $ isImprovableDual obj tab = tab
170 | otherwise = updateTabDual obj newTab where
171 pivotPos = getPivotPositionDual obj tab
172 newTab = pivotStep tab pivotPos
173
174 isImprovableMixed :: LA.Matrix R -> Bool
175 isImprovableMixed tab = any ((> 0) . roundSolution) (LA.toList costs) where
176 lastRow = last $ LA.toRows tab
177 costs = subVector 0 (LA.cols tab - 1) lastRow
178
179 getPhaseOneTab :: LA.Matrix R -> (LA.Matrix R, LA.Vector R, Bool)
180 getPhaseOneTab tab = (newTab, oldCost, needed) where
181 (rowSize , colSize) = LA.size tab
182 (constRows , [oldCost]) = splitAt (rowSize - 1) $ LA.toRows tab
183 updateRow :: LA.Vector R -> LA.Vector R
184 updateRow rowVec
185 | boundVal < 0 = -rowVec186 | otherwise = rowVec where
187 boundVal = last $ LA.toList rowVec
188 zeroRow = LA.konst (0::R) colSize
189 mixedRows = filter (\rowVec -> (rowVec ! (LA.size rowVec - 1)) < 0)
      constRows
190 needed = not $ null mixedRows
191 sumRow = sum \frac{m}{2} map (\sqrt{x} -> -x) \frac{m}{2} mixedRows ++ [zeroRow]
192 newConstRows = map updateRow constRows
193 newTab = LA.fromRows $ newConstRows ++ [sumRow]
194
```

```
195 getPivotPositionMixed :: LA.Matrix R -> (Int, Int)
196 getPivotPositionMixed tab = (row, column) where
197 z = tab ! (rows tab - 1)
198 colSize = cols tab - 1
199 cost = subVector 0 colSize z
200 maxCost = LA.maxElement cost
201 column = head $ LA.find (== maxCost) cost
202 getElem rowEq
203 | elem == 0 = infinity::R
204 | val < 0 = infinity::R
205 | otherwise = val
206 where
207 elem = rowEq ! column
208 lastColVal = rowEq ! (LA.size rowEq - 1)
209 val = lastColVal / (rowEq ! column)
210 restrictions = map getElem $ init (LA.toRows tab)
211 minRatio = minimum restrictions
212 row = last [idx | (idx, ratio) \le - zip [0..colSize] restrictions, ratio ==
       minRatio]
213
214 updateMixedTab :: LA.Matrix R -> Int -> LA.Matrix R
215 updateMixedTab tab counter
216 | not $ isImprovableMixed tab = tab
217 | counter == 0 = LA.fromLists [[]]
218 | otherwise = updateMixedTab newTab (counter - 1) where
219 pivotPos = getPivotPositionMixed tab
220 newTab = pivotStep tab pivotPos
221
222 simplexWithTab :: ObjectiveType -> LA.Matrix R -> (R, LA.Vector R, LA.Matrix R
      \lambda223 simplexWithTab obj tab = (optVal, solution, lastTab) where
224 lastTab = updateTab obj tab failNodeThreshold
225 solution = getSolution lastTab
226 (rowSize , colSize) = LA.size lastTab
227 lastVal = lastTab ! (rowSize - 1) ! (colSize - 1)
228 optVal = if obj == Maximization then lastVal else (-lastVal)
229
230 simplexWithMixedTab :: ObjectiveType -> LA.Matrix R -> (R, LA.Vector R, LA.
      Matrix R)
231 simplexWithMixedTab obj tab
232 | failedInter = (-infinity, getSolution phaseOneTab, phaseOneTab)
233 | infeasible = (-infinity , getSolution interTab , interTab)
234 | failedNode = (-infinity , getSolution interTab , interTab)
235 | otherwise = (lastVal , solution , lastTab) where
236 (phaseOneTab , oldCost , needed) = getPhaseOneTab tab
```

```
237 interTab
238 | needed = updateMixedTab phaseOneTab failNodeThreshold
239 | otherwise = phaseOneTab
240 failedInter = LA.fromLists [[]] == interTab
241 (rowSize , colSize) = LA.size interTab
242 lastPhaseOneVal = interTab ! (rowSize - 1) ! (colSize - 1)
243 infeasible = not $ isClose lastPhaseOneVal (0::R)244
245 (constRows , _) = splitAt (rowSize - 1) $ LA.toRows interTab
246
247 phaseTwoTab = LA.fromRows $ constRows ++ [oldCost]
248 lastTab = updateTab obj phaseTwoTab failNodeThreshold
249 failedNode = lastTab == LA.fromLists [[]]
250 solution = getSolution lastTab
251 lastVal = lastTab ! (rowSize - 1) ! (colSize - 1)
252 optVal = lastVal
253
254 getGomoryCut :: Vector R -> Vector R
255 getGomoryCut rowVec = gomoryCons where
256 [varPart , constPart] = takesV [LA.size rowVec - 1, 1] rowVec
257 posDec num = -posFrac where
258 (intPart , fracPart) = properFraction num
259 posFrac = if fracPart >= 0.0 then fracPart else 1.0 + fracPart
260 gomoryCons = vjoin [cmap posDec varPart, vector [1::R], cmap posDec
      constPart]
261
262 addSlackColumn :: Matrix R -> Matrix R
263 addSlackColumn tab = newTab where
264 columns = LA.toColumns tab
265 (rowSize , colSize) = LA.size tab
266 (varColumns , lastColumn) = splitAt (colSize - 1) columns
267 zeroVec = LA.konst 0 rowSize :: Vector R
268 extendedTab = varColumns ++ [zeroVec] ++ lastColumn
269 newTab = LA.fromColumns extendedTab
270
271 addNewRow :: Matrix R -> Vector R -> Matrix R
272 addNewRow tab newRow = newTab where
273 rows = LA.toRows tab
274 (rowSize, colSize) = LA.size tab
275 (constRows , lastRow) = splitAt (rowSize - 1) rows
276 newTab = LA.fromRows $ constRows ++ [newRow] ++ lastRow
277
278 addGomoryCut :: Matrix R -> Vector R -> Matrix R
279 addGomoryCut tab gomoryRow = newTab where
280 (rowSize , colSize) = LA.size tab
```

```
281 interTab = addSlackColumn tab
282 rows = LA.toRows interTab
283 (consRows , costRow) = splitAt (rowSize - 1) rows
284 newTab = LA.fromRows (consRows ++ [gomoryRow] ++ costRow)
285
286 performGomoryCut :: ObjectiveType -> LA.Matrix R -> Int -> (R, LA.Vector R, LA
      . Matrix R)
287 performGomoryCut obj tab varIdx = (newVal, newSol, newTab) where
288 interTab = addGomoryCut tab $ getGomoryCut $ tab ! varIdx
289 newTab = updateTabDual obj interTab
290 newSol = getSolution newTab
291 (rowSize , colSize) = LA.size newTab
292 lastVal = newTab ! (rowSize - 1) ! (colSize - 1)
293 newVal = if obj == Maximization then lastVal else (-lastVal)
294
295 addSlackMatrix :: LA.Matrix R -> LA.Matrix R
296 addSlackMatrix tab = newTab where
297 (rowSize , colSize) = LA.size tab
298 slackIdentity = LA.diagl $ replicate (rowSize - 1) (1::R)
299 zeroVec = LA.konst (0::R) (rowSize - 1)
300 newSlackMat = LA.fromRows $ LA.toRows slackIdentity ++ [zeroVec]
301 (prevCols , lastCol) = splitAt (colSize - 1) $ LA.toColumns tab
302 newTab = LA.fromColumns (prevCols ++ LA.toColumns newSlackMat ++ lastCol)
303
304 isClose :: R -> R -> Bool
305 isClose x y = diff < epsilonTol where
306 diff = abs $ x - y
307
308 roundSolution :: R -> R
309 roundSolution num
310 | diff < epsilonTol = roundCand
311 | otherwise = num where
312 roundCand = fromIntegral $ round num
313 diff = abs $ roundCand - num
314
315 integerSolved :: [Bool] -> [Bool] -> [Bool]
316 integerSolved = zipWith isIntSol where
317 isIntSol False _ = True
318 isIntSol True mask = mask
319
320 fromJust :: Maybe a -> a
321 from Just (Just a) = a
322 fromJust Nothing = error "non-existing index"
323
324 findNonIntIndex :: [Bool] -> [Bool] -> Int
```

```
325 findNonIntIndex intMask solMask = solIdx where
326 f False solBool = True
327 f True True = True
328 f True False = False
329 maybeSolIdx = elemIndex False $ zipWith f intMask solMask
330 solIdx = fromJust maybeSolIdx
331
332
333 getBranches :: Matrix R -> Vector R -> Int -> (Matrix R, Matrix R)
334 getBranches tab solVec branchIdx = (leftTab, rightTab) where
335 currSolVal = solVec ! branchIdx
336 colSize = LA.cols tab
337 baseVec = LA.vjoin [LA.konst 0 branchIdx :: Vector R, vector [1::R], LA.
      konst (0::R) (colSize - branchIdx - 2)]
338
339 leftBound = fromIntegral $ floor currSolVal
340 leftRow = LA.vjoin [baseVec , vector [1::R, leftBound]]
341 rightBound = fromIntegral $ ceiling currSolVal
342 rightRow = LA.vjoin [-baseVec , vector [1::R, -rightBound]]
343
344 slackTab = addSlackColumn tab
345 leftTab = addNewRow slackTab leftRow
346 rightTab = addNewRow slackTab rightRow
347
348 data Tree a = Nil | Node a (Tree a) (Tree a) deriving (Show)
349 instance NFData a => NFData (Tree a) where
350 rnf Nil = ()
351 rnf (Node l a r) = rnf l `seq` rnf a `seq` rnf r
352
353 data BranchProblem = BranchProblem {
354 solution:: Vector R, value :: R
355 } deriving (Show)
356 instance NFData BranchProblem where
357 rnf BranchProblem {solution = s, value = v} = rnf s `seq' rnf v
358
359 constructBranchAndBound :: ObjectiveType -> Matrix R -> Vector Bool -> Vector
      R -> Int -> Tree BranchProblem
360 constructBranchAndBound obj tab intMask costVec maxDepth
361 | infeasible = Nil
362 | maxDepth == 0 = Nil
363 | and $ integerSolved intList solMask = currProb Nil Nil
364 | otherwise = currProb leftTree rightTree where
365 (y, currSol , newTab) = simplexWithMixedTab obj tab
366 infeasible = y == (-infinity)
367 candVal = costVec <.> LA.subVector 0 (LA.size costVec) currSol
```

```
368 currProb = Node BranchProblem {
369 solution = currSol , value = candVal
370 }
371 intList = LA.toList intMask
372 solMask = map (isInt . roundSolution) $ LA.toList currSol
373 nextIdx = findNonIntIndex intList solMask
374 (leftTab , rightTab) = getBranches tab currSol nextIdx
375 leftTree = constructBranchAndBound obj leftTab intMask costVec (
      maxDepth - 1)
376 rightTree = constructBranchAndBound obj rightTab intMask costVec (
      maxDepth - 1)377
378 constructParBranchAndBound :: ObjectiveType -> Matrix R -> Vector Bool ->
      Vector R -> Int -> Int -> Tree BranchProblem
379 constructParBranchAndBound obj tab intMask costVec maxDepth parDepth
380 | infeasible = Nil
381 | maxDepth == 0 = Nil382 | and $ integerSolved intList solMask = currProb Nil Nil
383 | otherwise = currProb leftTree rightTree where
384 (y, currSol , newTab) = simplexWithMixedTab obj tab
385 infeasible = y == (-infinity)
386 candVal = costVec <.> LA.subVector 0 (LA.size costVec) currSol
387 currProb = Node BranchProblem {
388 solution = currSol , value = candVal
389 }
390 intList = LA.toList intMask
391 solMask = map (isInt . roundSolution) $ LA.toList currSol
392 nextIdx = findNonIntIndex intList solMask
393 (leftTab , rightTab) = getBranches tab currSol nextIdx
394 (leftTree , rightTree)
395 | parDepth == 0 = (leftRawTree , rightRawTree)
396 | otherwise = leftTree `par` rightTree `pseq` (leftTree , rightTree
      ) where
397 leftRawTree = constructBranchAndBound obj leftTab intMask
      costVec (maxDepth - 1)
398 rightRawTree = constructBranchAndBound obj rightTab intMask
      costVec (maxDepth - 1)
399 leftTree = constructParBranchAndBound obj leftTab intMask
      costVec (maxDepth - 1) (parDepth - 1)
400 rightTree = constructParBranchAndBound obj rightTab intMask
      costVec (maxDepth - 1) (parDepth - 1)
401
402 constructBranchAndCut :: ObjectiveType -> Matrix R -> Vector Bool -> Vector R
      -> Int -> Tree BranchProblem
403 constructBranchAndCut obj tab intMask costVec maxDepth
```

```
404 | maxDepth == 0 = Nil405 | infeasible = Nil
406 | and $ integerSolved intList solMask = currProb Nil Nil
407 | otherwise = currProb leftTree rightTree where
408 (y, currSol , newTab) = simplexWithMixedTab obj tab
409 infeasible = y == (-infinity)
410 candVal = costVec <.> LA.subVector 0 (LA.size costVec) currSol
411 currProb = Node BranchProblem {
412 solution = currSol , value = candVal
413 }
414 intList = LA.toList intMask
415 solMask = map (isInt . roundSolution) $ LA.toList currSol
416 nextIdx = findNonIntIndex intList solMask
417 cutTab = addGomoryCut tab $ getGomoryCut $ newTab ! nextIdx
418 (leftTab , rightTab) = getBranches cutTab currSol nextIdx
419 leftTree = constructBranchAndCut obj leftTab intMask costVec (maxDepth
      - 1)
420 rightTree = constructBranchAndCut obj rightTab intMask costVec (
      maxDepth - 1)
421
422 constructParBranchAndCut :: ObjectiveType -> Matrix R -> Vector Bool -> Vector
      R -> Int -> Int -> Tree BranchProblem
423 constructParBranchAndCut obj tab intMask costVec maxDepth parDepth
424 | infeasible = Nil
425 | maxDepth == 0 = Nil
426 | and $ integerSolved intList solMask = currProb Nil Nil
427 | otherwise = currProb leftTree rightTree where
428 (y, currSol , newTab) = simplexWithMixedTab obj tab
429 infeasible = y == (-infinity)
430 candVal = costVec <.> LA.subVector 0 (LA.size costVec) currSol
431 currProb = Node BranchProblem {
432 solution = currSol , value = candVal
433 }
434 intList = LA.toList intMask
435 solMask = map (isInt . roundSolution) $ LA.toList currSol
436 nextIdx = findNonIntIndex intList solMask
437 cutTab = addGomoryCut tab $ getGomoryCut $ newTab ! nextIdx
438 (leftTab , rightTab) = getBranches cutTab currSol nextIdx
439 (leftTree , rightTree) = runEval $ do
440 if parDepth == 0 then do
441 leftRawTree <- rparWith rdeepseq $ constructBranchAndCut obj
      leftTab intMask costVec (maxDepth - 1)
442 rightRawTree <- rparWith rdeepseq $ constructBranchAndCut
      obj rightTab intMask costVec (maxDepth - 1)
443 return (leftRawTree , rightRawTree)
```

```
444 else do
445 leftTree <- rparWith rdeepseq $ constructParBranchAndCut
      obj leftTab intMask costVec (maxDepth - 1) (parDepth - 1)
446 rightTree <- rparWith rdeepseq $ constructParBranchAndCut
      obj rightTab intMask costVec (maxDepth - 1) (parDepth - 1)
447 return (leftTree , rightTree)
448
449 searchBBTreeMax :: Tree BranchProblem -> BranchProblem
450 searchBBTreeMax Nil = BranchProblem{solution = LA.fromList [], value = -
      infinity}
451 searchBBTreeMax (Node bp Nil Nil) = bp
452 searchBBTreeMax (Node bp leftBpNode Nil) = searchBBTreeMax leftBpNode
453 searchBBTreeMax (Node bp Nil rightBpNode) = searchBBTreeMax rightBpNode
454 searchBBTreeMax (Node bp leftBpNode rightBpNode)
455 | leftBpVal > rightBpVal = leftBp
456 | otherwise = rightBp where
457 leftBp = searchBBTreeMax leftBpNode
458 rightBp = searchBBTreeMax rightBpNode
459 midBpVal = value bp
460 leftBpVal = value leftBp
461 rightBpVal = value rightBp
```